## **Схема ph\_sound**

## Материал из xrWiki

Прописывается у физического объекта какие звуки он выдает (изначально планировался как матюгальник).

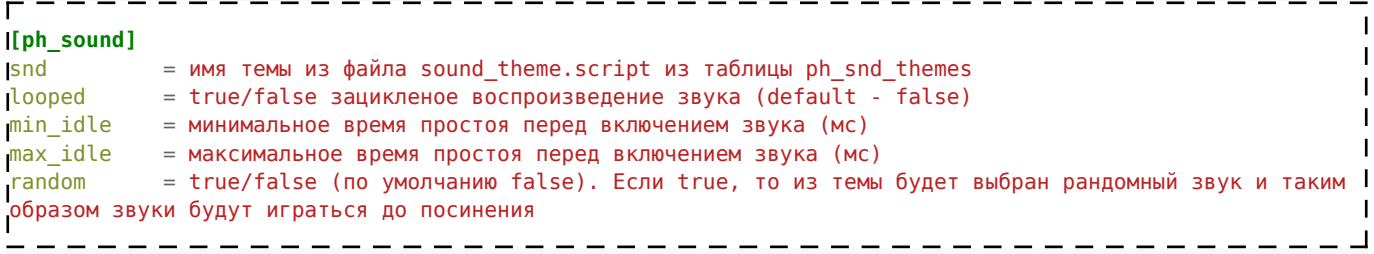

Если мы задаем random = true и looped = true, то версия сыпется.

Также поддерждивается кондлист.

Данная схема работает через задницу, поэтому зацикленный звук будет продолжать отыгрываться, даже если объект уходит в nil. В связи с этим надо создавать новую секцию, которая бы отыгрывала одиночный короткий звук, после которого (поскольку он будет точно также играться раз за разом) ставим on signal  $=$  sound end| nil

Пример подобной извращенной логики:

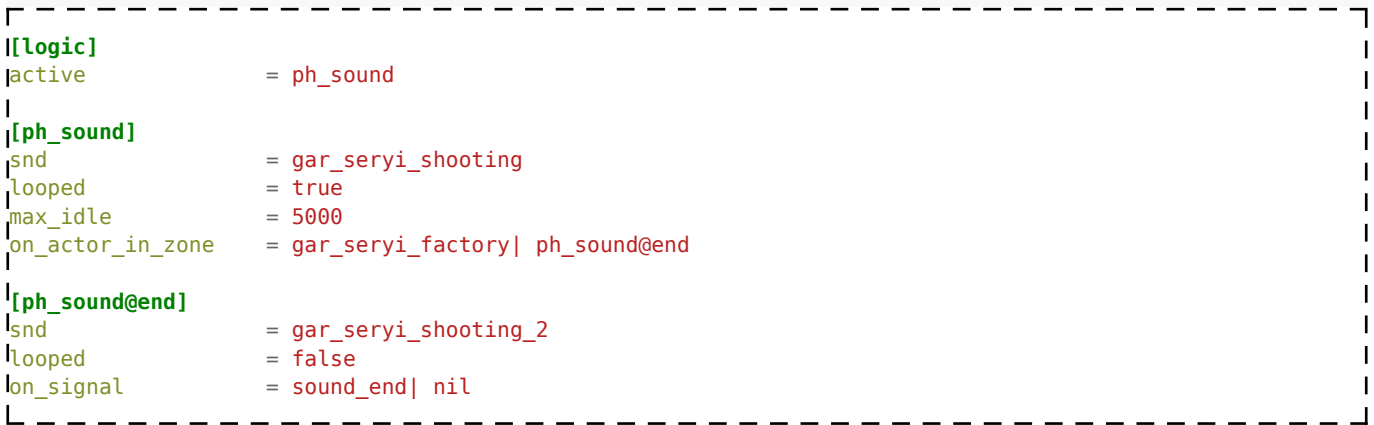

Кроме того, специфическим образом создается звуковая схема.

В sound theme.script в начале файла есть секция ph\_themes, в которой и описываются темы для физ объектов.

Например:

```
ph_snd_themes["gar_seryi_shooting"] =
                          \mathbf{I}{[[characters_voice\human_01\scenario\garbage\distance_shooting]]}
```
Кроме того (незадекларированная фича) ph\_sound можно вешать на рестрикторы. Но за правильность работы в таком случае никто ответственности не несет.

Файл: gamedata\scripts\ph\_sound.script

Источник — [«https://xray-engine.org/index.php?title=Схема\\_ph\\_sound&oldid=703](https://xray-engine.org/index.php?title=Схема_ph_sound&oldid=703)»

[Категория:](http://xray-engine.org/index.php?title=%D0%A1%D0%BB%D1%83%D0%B6%D0%B5%D0%B1%D0%BD%D0%B0%D1%8F:%D0%9A%D0%B0%D1%82%D0%B5%D0%B3%D0%BE%D1%80%D0%B8%D0%B8)

[Схемы логики физических объектов](http://xray-engine.org/index.php?title=%D0%9A%D0%B0%D1%82%D0%B5%D0%B3%D0%BE%D1%80%D0%B8%D1%8F:%D0%A1%D1%85%D0%B5%D0%BC%D1%8B_%D0%BB%D0%BE%D0%B3%D0%B8%D0%BA%D0%B8_%D1%84%D0%B8%D0%B7%D0%B8%D1%87%D0%B5%D1%81%D0%BA%D0%B8%D1%85_%D0%BE%D0%B1%D1%8A%D0%B5%D0%BA%D1%82%D0%BE%D0%B2)

- Страница изменена 18 декабря 2017 в 20:46.
- К этой странице обращались 2109 раз.
- Содержимое доступно по лицензии [GNU Free Documentation License 1.3 или более поздняя](http://xray-engine.org/index.php?title=License) (если не указано иное).

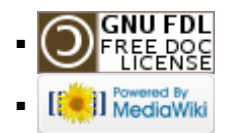